# EXERCICE1

**Calculer** 

$$
F(x) = \int \cos^2 x \, dx
$$

# **CORRECTION**

$$
f: \cos x \rightarrow f': -\sin x
$$
  
\n
$$
g': \cos x \rightarrow g: \sin x
$$
  
\n
$$
F(x) = \int \cos^2 x \, dx = \cos x \sin x + \int \sin^2 x \, dx
$$
  
\n
$$
= \cos x \sin x + \int (1 - \cos^2 x) \, dx
$$
  
\n
$$
= \cos x \sin x + x - \int \cos^2 x \, dx
$$

$$
F(x) = \frac{1}{2}(\cos x \sin x + x) = \frac{1}{4}(\sin 2x + 2x)
$$

# **EXERCICE2**

A) Rechercher l'ensemble de définition de la fonction :

$$
F(x) = \int \frac{1}{3 + 5\cos x} dx
$$

a.

B) Calculer  $F(x)$ 

C) En déduire la valeur de

$$
f(x) = \int_0^{\frac{\pi}{2}} \frac{1}{3 + 5\cos x} du
$$

A) 
$$
3+5
$$
 cos  $x=0$   $\rightarrow$   $x=\pm 126.87^{\circ}+k360^{\circ}$   
dom  $F(x) = R \setminus {\pm 126.87^{\circ}+k360^{\circ}}$ 

B) 
$$
F(x) = \int \frac{dx}{3+5 \cos x} = \int \frac{dx}{1-\tan^2 \frac{x}{2}} = \int \frac{1+\tan^2 \frac{x}{2}}{3+3\tan^2 \frac{x}{2}+5-5\tan^2 \frac{x}{2}}
$$
 dx  

$$
\frac{1+\tan^2 \frac{x}{2}}{1+\tan^2 \frac{x}{2}}
$$

$$
=2\int \frac{1+\tan^2\frac{x}{2}}{8-2\tan^2\frac{x}{2}} d\left(\frac{x}{2}\right) = \int \frac{d}{4-\tan^2\frac{x}{2}}
$$
  
On pose  $y = \tan \frac{x}{2} \to \int \frac{dy}{4-y^2} = \int \frac{dy}{(2-y)(2+y)} = \frac{1}{4} \int \frac{dy}{2-y} + \frac{1}{4} \int \frac{dy}{2+y}$   

$$
= -\frac{1}{4} \ln(2-y) + \frac{1}{4} \ln(2+y) = \frac{1}{4} \ln\frac{2+y}{2-y}
$$
  

$$
\to \left[ F(x) = \frac{1}{4} \ln\frac{2+\tan\frac{x}{2}}{2-\tan\frac{x}{2}} + C \right]
$$

C) 
$$
F(x) = \int_0^{\frac{\pi}{2}} \frac{dx}{3+5 \cos x} = \frac{1}{4} \left( \ln \frac{2 + \tan \frac{\pi}{4}}{2 - \tan \frac{\pi}{4}} - \ln \frac{2 + \tan 0}{2 - \tan 0} \right) = \frac{1}{4} \ln 3
$$
  
EXERCISE3

A) Rechercher l'ensemble de définition de la fonction :

$$
F(x) = \int \frac{1}{e^x - 1} dx
$$

- B) Calculer  $F(x)$
- C) En déduire la valeur de :

$$
\int_1^{+\infty} \frac{1}{e^x - 1} dx
$$

### **CORRECTION**

A)  $e^x - 1 \neq 0 \rightarrow x \neq 0 \rightarrow$  Domaine :  $\Re \setminus \{0\}$ B) Soit  $y = e^x \rightarrow dy = e^x dx = y dx \rightarrow dx = \frac{dy}{dx}$  $F(x) = \int \frac{1}{e^x - 1} dx = \int \frac{dy}{\gamma(y-1)} = -\int \frac{dy}{y} + \int \frac{dy}{y-1} = -\ln y + \ln (y-1)$  $= \ln \frac{y-1}{y} = \ln \frac{e^x + 1}{e^x} = \ln \left(1 - \frac{1}{e^x}\right)$ C)  $\int_1^{+\infty} \frac{1}{e^x - 1} dx = \left[ ln \left( 1 - \frac{1}{e^x} \right) \right]_1^{+\infty} = ln 1 - ln \left( 1 - \frac{1}{e} \right) = -ln \left( 1 - \frac{1}{e} \right)$ **EXERCICE4**  A) Calculer  $F(x) = \int \frac{1}{\sqrt{x}}$ B) Calculer  $G(x) = \int \cos x \ln(1 + \cos) dx$ 

# **CORRECTION**

$$
A) F(x) = \int \frac{dx}{\sqrt{x} \cos^2 \sqrt{x}}
$$
  
Soit  $t = \sqrt{x} \rightarrow dt = -\frac{1}{2\sqrt{x}} dx = -\frac{1}{2t} dt \rightarrow dx = 2t dt$   

$$
F(x) = \int \frac{2t dt}{t \cos^2 t} = 2 \int \frac{dt}{\cos^2 t} = 2 \tan t = \boxed{2 \tan \sqrt{x}}
$$

$$
B) G(x) = \int \cos x \ln(1 + \cos) dx
$$
  
Par parties:  $f' = \cos x \qquad \rightarrow \qquad f = \sin x$   

$$
g = \ln(1 + \cos x) \qquad \rightarrow \qquad g' = -\frac{\sin x}{1 + \cos x}
$$
  

$$
G(x) = \sin x \ln(1 + \cos x) + \int \frac{\sin^2 x}{1 + \cos x} dx
$$

$$
= \sin x \ln(1 + \cos x) + \int \frac{1 - \cos^2 x}{1 + \cos x} dx
$$

$$
= \sin x \ln(1 + \cos x) + \int (1 - \cos x) dx
$$

$$
= \boxed{\sin x \ln(1 + \cos x) + x - \sin x}
$$

# **EXERCICE5**

Étudier la fonction :

$$
f(x) = \frac{x^3}{a(x^2 - a^2)} \qquad a \in \Re_0 \ \big( a \neq 0 \big)
$$

en discutant, s'il y a lieu, en fonction des valeurs du paramètre a.

En particulier, déterminer : a) Le domaine de définition de f. b) Le domaine de continuité de f. c) Les asymptotes éventuelles. d) Croissance, décroissance, extrema.

e) Concavité, point d'inflexion.

Esquisser le graphe de f.

# **CORRECTION**

a) Une fonction est définie en  $\alpha$ , si  $f(\alpha)$  est un réel.

Le domaine de définition de  $f(x)$  est donc dom  $f(x) = \Re \setminus \{-a; a\}$ 

b) Une fonction est continue en  $\alpha$ , si  $\lim_{x \to \alpha} f(x) = f(\alpha)$ 

Comme  $\lim_{x \to +a} f(x) = \pm \infty$  le domaine de continuité est dom<sub>c</sub>  $f(x) = \Re \setminus \{-a; a\}$ 

 $c)$  AV

Comme  $\lim_{x \to \pm a} f(x) = \pm \infty$ , on a deux  $\boxed{\text{AV} : y = a \quad \text{et} \quad y = -a}$ AО

$$
m = \lim_{x \to \pm \infty} \frac{f(x)}{x} = \lim_{x \to \pm \infty} \frac{x^3}{ax(x^2 - a^2)} = \frac{1}{a}
$$
  

$$
p = \lim_{x \to \pm \infty} (f(x) - mx) = \lim_{x \to \pm \infty} \left( \frac{x^3}{a(x^2 - a^2)} - \frac{x}{a} \right) = \lim_{x \to \pm \infty} \left( \frac{x^3 - x^3 + a^2 x}{a(x^2 - a^2)} \right) = 0
$$
  

$$
\to 0 \text{ and } \text{where } a \text{ is the same as } a \text{ is the same as } a \
$$

**EXERCICE6** 

En ajustant la valeur du paramètre  $a_i$ , déterminer une fonction  $g(x_i)$  définie sur  $I = ] -1; 1[$ , possédant des asymptotes verticales en -1 et +1, dont la dérivée sur  $\overline{I}$  est donnée par la fonction  $f(x)$  et tel que  $g(0) = 1$ 

$$
f(x) = \frac{x^3}{a(x^2 - a^2)} \qquad a \in \Re_0 \ \left( a \neq 0 \right)
$$

#### **CORRECTION**

Intégrons  $f(x)$ 

$$
g(x) = \int \frac{x^3}{a(x^2 - a^2)} dx = \frac{1}{a} \left[ \int x dx + \int \frac{a^2 x}{(x^2 - a^2)} dx \right]
$$

$$
= \frac{1}{a} \left[ \int x dx + \int \frac{dx}{x - a} + \int \frac{dx}{x + a} \right]
$$

$$
= \frac{1}{a} \left[ \frac{x^2}{2} + \frac{a}{2} \ln|x^2 - a^2| + C \right]
$$

Si  $g(x)$  a des asymptotes en -1 et 1, on a  $a=1$  ou  $a=-1$ C est déterminé sachant que  $g(0) = 1$ 

$$
a = 1 \quad \to \quad \frac{1}{2} \ln |-1| + C = 1 \quad \to \quad C = 1
$$
\n
$$
a = -1 \quad \to -\frac{1}{2} \ln |-1| + C = 1 \quad \to \quad C = 1
$$
\nDonc

\n
$$
g(x) = \frac{1}{2} (x^2 + \ln |x^2 - 1| + 1) \quad \text{ou} \quad g(x) = -\frac{1}{2} (x^2 + \ln |x^2 - 1| - 1)
$$
\navec

\n
$$
x \in ]-1, 1[
$$

#### **EXERCICE7**

Dans l'espace euclidien R<sup>2</sup> muni du repère orthonormé Oxyz soient - S la surface plane située dans le plan  $z = 0$  et délimitée par les courbes d'équations respectives :

$$
x=a , x=-y^2+2a , a>0
$$

-  $D$  le solide engendré par la rotation de  $S$  (d'un tour complet) autour de l'axe Oy.

- a. Faire un croquis de S
- b. Calculer l'aire de S
- c. Calculer le volume de D

$$
b) x = -y^2 + 2a \rightarrow y = \sqrt{2a - x}
$$
  
\n
$$
S = 2 \int_{a}^{2a} \sqrt{2a - x} \, dx
$$
  
\nSoit  $t = 2a - x \rightarrow dt = -dx$   
\n $x = a \rightarrow t = a$   
\n $x = 2a \rightarrow t = 0$   
\n
$$
S = -2 \int_{a}^{0} y^{\frac{1}{2}} \, dy = -\frac{4}{3} \left[ y^{\frac{3}{2}} \right]_{a}^{0} = \frac{4}{3} a^{\frac{3}{2}}
$$

c) Dans le repère  $(y, x)$ , la droite et la parabole se coupe aux points  $(-\sqrt{a}, a)$  et  $(\sqrt{a}, a)$  (Attention, les axes x et y ont été inversés) Volume engendré par la parabole  $D_p = \pi \int_{-\sqrt{a}}^{\sqrt{a}} x^2 dy = 2\pi \int_{0}^{\sqrt{a}} (2a - y^2)^2 dy$ Volume engendré par la droite (c'est un cylindre) :  $D_d = \pi a^2.2 \sqrt{a}$ 

$$
\Rightarrow D = D_p - D_d = 2\pi \left[ \int_0^{\sqrt{a}} (2a - y^2)^2 dy - a^{\frac{5}{2}} \right]
$$
  
=  $2\pi \left[ \int_0^{\sqrt{a}} (4a^2 - 4ay^2 + y^4) dy - a^{\frac{5}{2}} \right]$   
=  $2\pi \left[ \left[ 4a^2y - \frac{4ay^3}{3} + \frac{y^5}{5} \right]_0^{\sqrt{a}} - a^{\frac{5}{2}} \right] = 2\pi \left[ 4a^{\frac{5}{2}} - \frac{4}{3}a^{\frac{5}{2}} + \frac{1}{5}a^{\frac{5}{2}} - a^{\frac{5}{2}} \right]$   
=  $\frac{56\pi}{15} a^{\frac{5}{2}}$ 

**EXERCICE8** 

a) Calculez les limites suivantes :

$$
\lim_{x\to\pm\infty}\left(\sqrt{x^2+x}-\sqrt{x^2-1}\right)
$$

b) Calculez :

$$
\int_0^1 \frac{x}{\left(1+x\right)^3} dx
$$

c) Calculez :

$$
\int x^3 \sin(x^2) dx
$$
  
\n**CORRECTION**  
\na) 
$$
\lim_{x \to \pm \infty} (\sqrt{x^2 + x} - \sqrt{x^2 - 1}) = \lim_{x \to \pm \infty} \frac{x^2 + x - (x^2 - 1)}{\sqrt{x^2 + x} + \sqrt{x^2 - 1}}
$$
  
\n
$$
= \lim_{x \to \pm \infty} \frac{x + 1}{|x| \sqrt{1 + \frac{1}{x} + |x|} \sqrt{1 - \frac{1}{x^2}}} = \lim_{x \to \pm \infty} \frac{x}{2|x|}
$$
  
\n**Donc**:  
\n
$$
\left\{ \sin x \to +\infty \quad \lim_{x \to \pm \infty} \to +\frac{1}{2} \right\}
$$
  
\nb) 
$$
\int_0^1 \frac{x}{(1 + x)^3} dx = \int_0^1 \frac{x + 1}{(1 + x)^3} dx - \int_0^1 \frac{1}{(1 + x)^3} dx = \int_0^1 \frac{d(x + 1)}{(1 + x)^2} - \int_0^1 \frac{dx}{(1 + x)^3}
$$
  
\n
$$
= \left[ -\frac{1}{x + 1} + \frac{1}{2(x + 1)^2} \right]_0^1 = \left[ -\frac{2x + 1}{2(x + 1)^2} \right]_0^1 = \frac{1}{8}
$$

c) 
$$
I = \int x^3 \sin x^2 dx = \frac{1}{2} \int x^2 \sin x^2 dx^2
$$
  
\nSoit  $t = x^2 \rightarrow I = \frac{1}{2} \int t \sin t dt$   
\n $u = t \qquad u' = 1$   
\n $v' = \sin t \qquad v = -\cos t$   
\n $\rightarrow I = \frac{1}{2} \Big( -t \cos t + \int \cos t dt \Big) = \frac{1}{2} \Big( -t \cos t + \sin t \Big)$   
\n $\rightarrow I = \frac{1}{2} \Big( -x^2 \cos x^2 + \sin x^2 \Big) + C$ 

# **EXERCICE9**

a) Calculer

# $\int_1^e x \ln x \, dx$  où  $e = \exp(1)$

b) Généralisez le résultat obtenu en a) en montrant que, pour n  $\neq$  - 1

4111

**All Do** 

$$
\int_{1}^{e} x^{n} \ln x \, dx = \frac{n e^{n+1} + 1}{(n+1)^{2}}
$$

c) Soit la fonction  $g$  définie par

$$
g(x) = \int_1^x (2-t) \ln t \, dt
$$

Déterminez x correspondant au maximum de  $g(x)$  sur l'intervalle [1, +  $\infty$  [

 $a)$  Intégration par parties

$$
u = \ln x \quad \to \quad u' = \frac{1}{x}
$$
  

$$
v' = x \quad \to \quad v = \frac{x^2}{2}
$$
  

$$
\to \int_1^e x \ln x \, dx = \frac{x^2}{2} \ln x \bigg|_1^e - \int_1^e \frac{x}{2} \, dx = \left(\frac{e^2}{2} - 0\right) - \frac{x^2}{4} \bigg|_1^e = \frac{1}{4} (e^2 + 1)
$$

 $b)$  Intégration par parties

$$
u = \ln x \to u' = \frac{1}{x}
$$
  
\n
$$
v' = x^n \to v = \frac{x^{n+1}}{n+1} \quad \text{(puisque } n \neq -1\text{)}
$$
  
\n
$$
\to \int_{1}^{x} x^n \ln x \, dx = \frac{x^{n+1}}{n+1} \ln x \Big|_{1}^{x} - \int_{1}^{x} \frac{x^n}{n+1} \, dx = \frac{e^{n+1}}{n+1} - \frac{x^{n+1}}{(n+1)^2} \Big|_{1}^{x}
$$
  
\n
$$
= \frac{e^{n+1}}{n+1} - \frac{e^{n+1}}{(n+1)^2} + \frac{1}{(n+1)^2} = \frac{1}{(n+1)^2} (n e^{n+1} + 1)
$$
  
\n*c)*  $g(x) = \int_{1}^{x} (2-t) \ln dt \to g'(x) = (2-x) \ln x$   
\nLes zéros de  $g'(x)$  sont  $x = 1$  et  $x = 2$   
\n $\to$  Tableau des signes :  $g'(x) + 0 - g(x) \to M$   
\n $g(x) \to M$   
\n $g(x) \to M$   
\n $g(x) \to M$   
\n $g(x) \to M$   
\nEXECICE10  
\nEXERCICE10

On considère la fonction  $g$  définie par :

$$
g(x)=1-x-e^{-2x}
$$

- 1. Etudiez les variations de  $g$  et tracer sa courbe représentative (on précisera le domaine de définition de  $g$ , ses éventuelles asymptotes, les domaines de croissance et décroissance et les extrema, mais on n'étudiera pas la concavité, ni les points d'inflexion).
- 2. Déduisez du point précédent qu'il existe un et un seul réel a strictement positif tel que

 $g(a) = 0$ , puis démontrez que *a* appartienr à l'intervalle ouvert  $\frac{\ln 2}{2}$ , 1

 $\bar{2}$ 

3. Etudiez le signe de  $g$ .

On considère à présent la fonction f définie sur l'intervalle  $[0, +\infty)$ 

$$
f(x) = x\sqrt{e^{\frac{2}{x}}-1}
$$

4. Démontrez l'égalité : 
$$
f'(x) = \frac{e^{\frac{x}{x}}}{\sqrt{e^{\frac{2}{x}}-1}} g\left(\frac{1}{x}\right)
$$

5. Déterminez à l'aide des points précédents le domaine de définition et de croissance de f.

1. 
$$
g(x) = 1 - x - e^{-2x}
$$
.  $Dom_f : \mathbb{R}$ ,  $g(0) = 0$   
\n
$$
\lim_{x \to \infty} g(x) = [1 + \infty - 0] = +\infty, \qquad \lim_{x \to \infty} \frac{g(x)}{x} = \left[\frac{1}{\infty} - 1 - \frac{0}{\infty}\right] = -1
$$
\n
$$
\lim_{x \to \infty} g(x) + x = \lim_{x \to \infty} 1 - e^{-2x} = 1 \qquad \Rightarrow \qquad AO = y = -x + 1
$$
\n
$$
\lim_{x \to \infty} g(x) = [\infty - \infty] = 1 - \lim_{x \to \infty} x \left(1 + \frac{e^{-2x}}{x}\right) = 1 - (-\infty)(1 - \infty) = -\infty
$$
\n
$$
\operatorname{car} \lim_{x \to \infty} \frac{e^{-2x}}{x} = \left[\frac{\infty}{-\infty}\right] \xrightarrow{\text{Hospital}} \lim_{x \to \infty} \frac{e^{-2x}}{1} = -\infty
$$
\n
$$
\lim_{x \to \infty} \frac{g(x)}{x} = \left[\frac{\infty}{\infty}\right] \xrightarrow{\text{Hospital}} \lim_{x \to \infty} g'(x) = \lim_{x \to \infty} (-1 + 2e^{-2x}) = +\infty
$$
\n
$$
\operatorname{En} - \infty, \text{ il n'y a ni } AH, \text{ ni } AO.
$$
\n
$$
g'(x) = -1 + 2e^{-2x} \text{ s'annule en : } e^{-2x} = 2 \text{ c'est-à-dire en } x = \frac{\ln 2}{2}
$$
\n
$$
\frac{x}{g'(x)} + + + \frac{0}{g(x)} - \frac{0}{2} = -\frac{0}{2} = -0.14 \qquad \text{(1)} = -1 + \frac{2}{e} < 0
$$

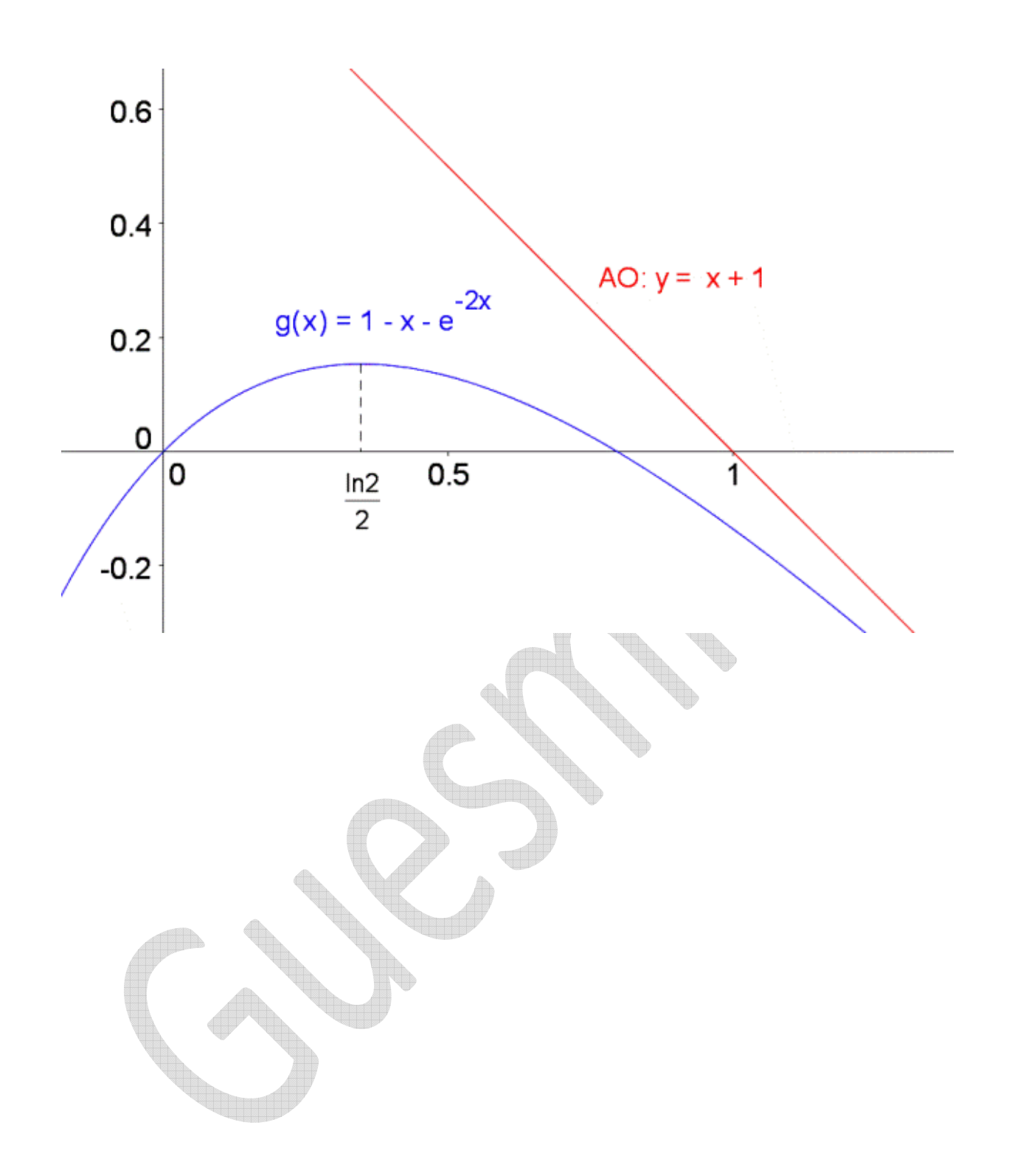

2. 
$$
g\left(\frac{\ln 2}{2}\right) = 1 - \frac{\ln 2}{2} - e^{-\ln 2} = -\frac{\ln}{2} + \frac{1}{2} = \frac{1 - \ln 2}{2} > 0
$$
  
 $g(1) = -\frac{1}{e^2} < 0$ 

 $g(x)$  étant continue, on utilise le théorème des valeurs intermédiaires sur  $\left[\frac{\ln 2}{2},1\right]$  pour démontrer l'existence du point  $a$  tel que  $g(a) = 0$ 

3.  $g$  est négatif sur ]  $\leftarrow$ , 0 ] $\cup$ [ a,  $\rightarrow$  [ et positif sur [ 0,a,]

4. 
$$
f'(x) = \left(x\sqrt{e^{\frac{2}{x}}-1}\right)^{1} = \sqrt{e^{\frac{2}{x}}-1} + \frac{x}{2\sqrt{e^{\frac{2}{x}}-1}} \cdot \left(-\frac{2}{x^{2}}\right) \cdot e^{\frac{2}{x}} = \frac{1}{\sqrt{e^{\frac{2}{x}}-1}} \left[e^{\frac{2}{x}}\left(1-\frac{1}{x}\right)-1\right]
$$
  

$$
\frac{e^{\frac{2}{x}}}{\sqrt{e^{\frac{2}{x}}-1}x} g(x) = \frac{e^{\frac{2}{x}}}{\sqrt{e^{\frac{2}{x}}-1}} \left(1-\frac{1}{x}-e^{-\frac{2}{x}}\right) = \frac{1}{\sqrt{e^{\frac{2}{x}}-1}} \left[e^{\frac{2}{x}}\left(1-\frac{1}{x}\right)-1\right]
$$

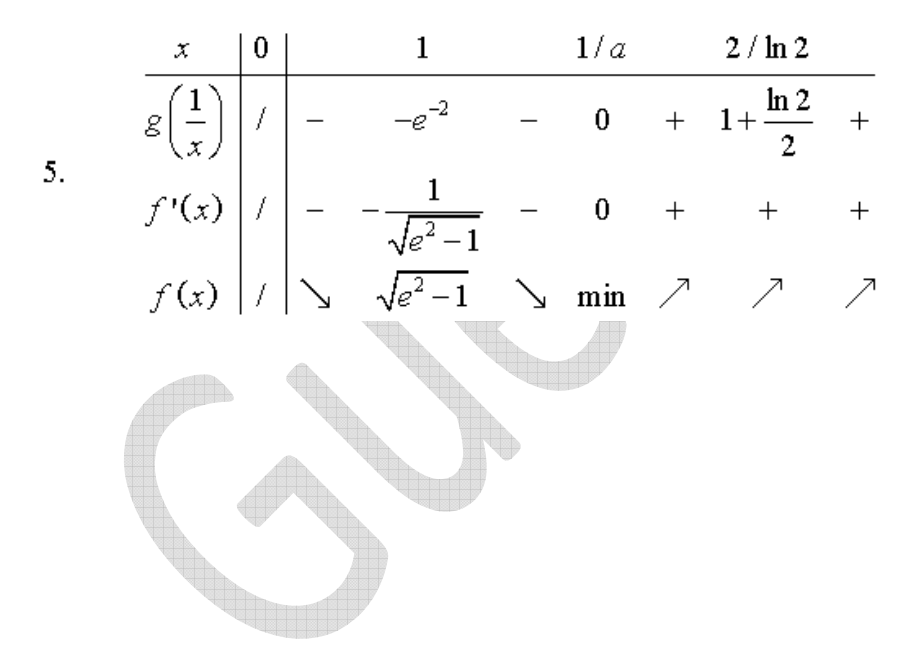

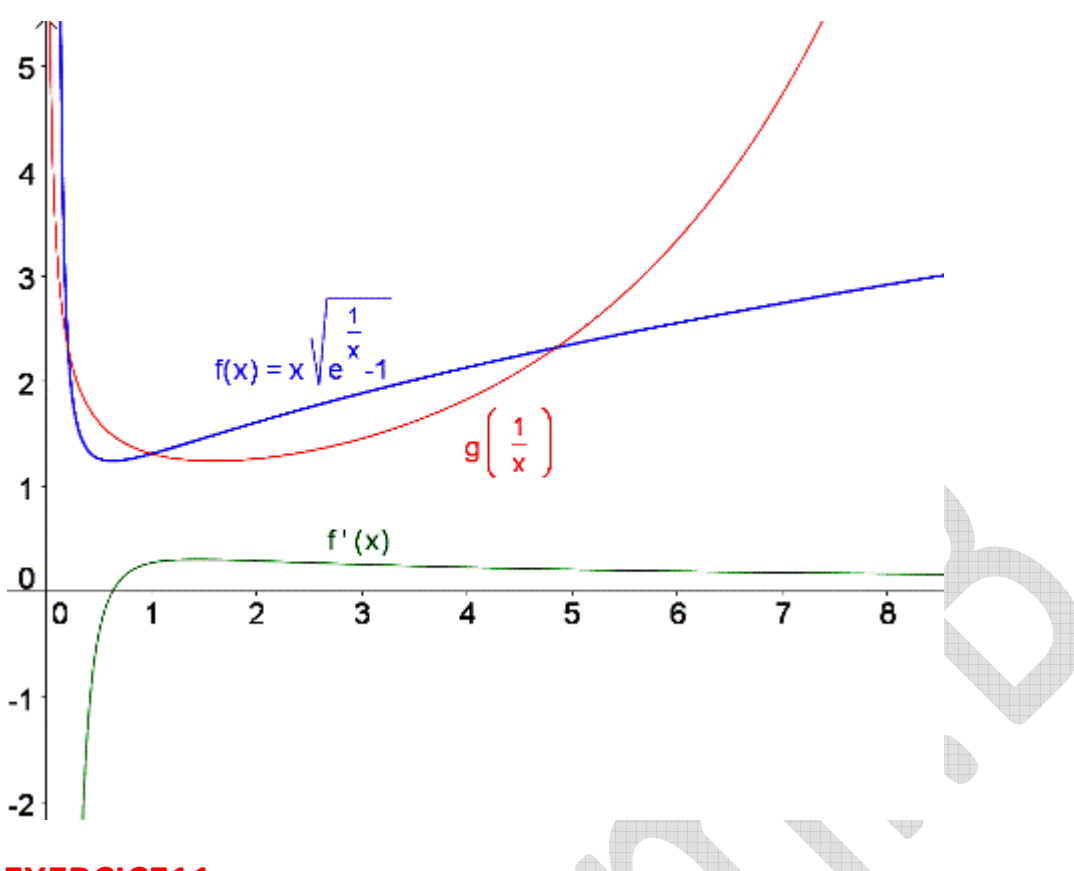

# **EXERCICE11**

On considère la fonction  $f$  définie par

$$
f(x) = \ln(x^2 - 2x + 2)
$$

(Il est possible de répondre indépendamment à chacune des trois parties de cette question.)

 $\triangle$ 

- 1. Soit  $C$  la courbe représentative de f. Démontrez que la droite d'équation  $x = 1$  est un axe de symétrie de C.
- 2. Etudiez les variations de  $f$  et tracer  $C$  (On précisera le domaine de définition de  $f$ , ses éventuelles asymptotes, les domaines de croissance et décroissance et les extrema, mais on n'étudiera pas la concavité, ni les poinst d'inflexion).
- 3. On cherche à présent à savoir si  $f$  admet un point fixe, c'est-à-dire un réel x tel que  $f(x) = x$ 
	- (a) Soit G la fonction définie par  $G(x) = f(x) x$ . Calculer  $\lim_{x \to \infty} G(x)$
	- (b) Démontrez que, pour tout réel  $x$  strictement positif, on a

$$
G(x) = x \left( \frac{2 \ln x}{x} + \frac{1}{x} \left( 1 - \frac{2}{x} + \frac{2}{x^2} \right) - 1 \right)
$$

et déduisez-en la valeur de  $\lim_{x\to+\infty} G(x)$ 

(c) Prouvez, à l'aide des points (a) et (b), que  $f$  admet un point fixe.

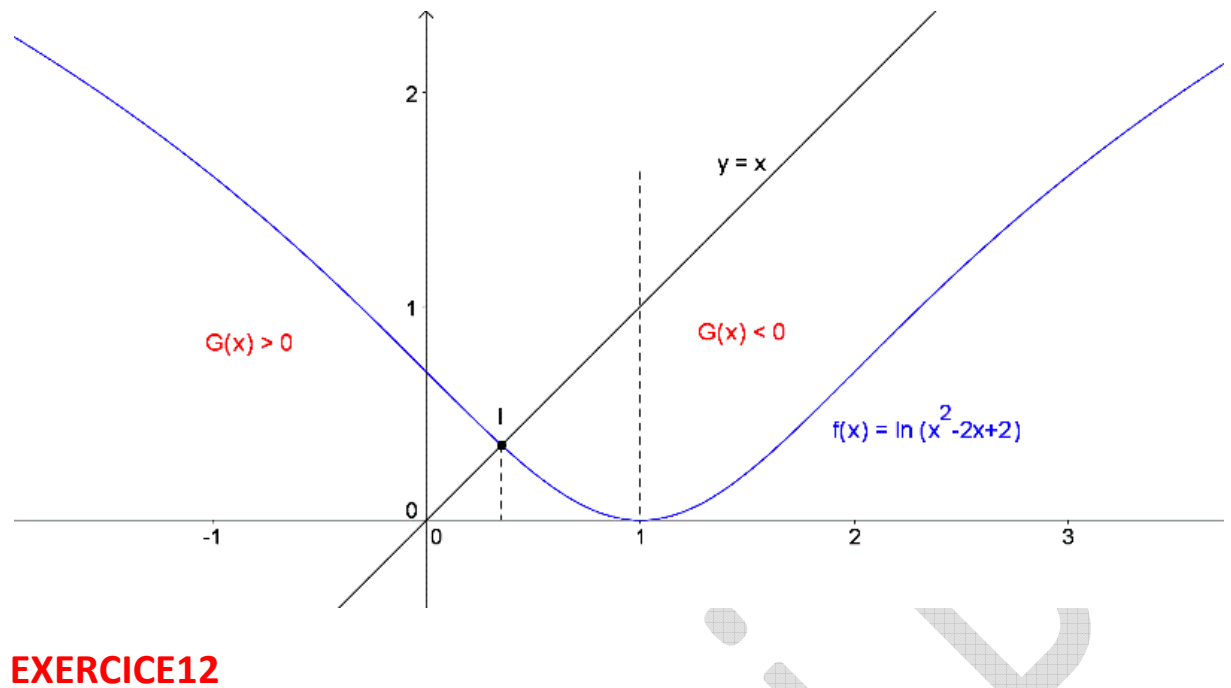

Soit f la fonction réelle définie par :

$$
f(x) = (1 - e^{-x})(7 - e^{-x}) \qquad \forall x \in \mathbb{R}
$$

- a) Déterminer les zéros de  $f$
- b) Déterminer  $\lim_{x \to \infty} f(x)$  et  $\lim_{x \to \infty} f(x)$  en détaillant les calculs.
- c) Calculer  $f'(x)$  et  $f''(x)$
- d) Trouver les éventuels extrema de  $f$ . Pour chacun d'eux, préciser sa nature et justifier.
- e) Trouver les éventuels points d'inflexion de la courbe  $y = f(x)$  (justifier).
- f) En utilisant les approximations  $\ln 2 \approx 0.7$  et  $\ln 7 \approx 1.9$ , tracer le graphe de f dans un repère orthogonal en indiquant les unités sur les axes, les coordonnées exactes des points remarquables apparaissant dans les réponses a) à c) et les asymptotes éventuelles.

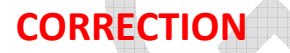

$$
f(x) = (1 - e^{-x})(7 - e^{-x}) \qquad \forall x \in \mathbb{R}
$$

a) Racines:  $\cdot e^{-x} = 1 \Leftrightarrow x = 0$   $\cdot e^{-x} = 7 \Leftrightarrow x = -\ln 7$ 

 $b)$  Limites infinies:

 $\lim_{x \to +\infty} f(x) = \left(\lim_{x \to +\infty} 1 - \lim_{x \to +\infty} e^{-x}\right) \left(\lim_{x \to +\infty} 7 - \lim_{x \to +\infty} e^{-x}\right) = (1-0)(7-0) = 7 \to \text{Asymptote horizontale}$  $\lim_{x\to\infty} f(x) = \left(\lim_{x\to\infty} 1 - \lim_{x\to\infty} e^{-x}\right) \left(\lim_{x\to\infty} 7 - \lim_{x\to\infty} e^{-x}\right) = (1-\infty)(7-\infty) = \infty$ 

#### $c)$  Calculs des dérivées :

NB : Puisqu'il est plus facile de dériver une somme qu'un produit, distribuons  $f(x)$ 

$$
f(x) = (1 - e^{-x})(7 - e^{-x}) = e^{-2x} - 8e^{-x} + 7
$$
  
\n
$$
\rightarrow \frac{df}{dx} = -2e^{-2x} + 8e^{-x} = 2e^{-x}(4 - e^{-x}) \rightarrow \frac{d^2f}{dx^2} = 4e^{-2x} - 8e^{-x} = 4e^{-x}(e^{-x} - 2)
$$

 $d)$  Extrema:

$$
\frac{df}{dx} = 0 \Leftrightarrow e^{-x} = 4 \Leftrightarrow x = -\ln 4 \Leftrightarrow \boxed{x = -2\ln 2}
$$
  
On étudie la variation de  $f: \frac{df}{dx} = \frac{2e^{-x}}{x^0} \left(4 - e^{-x}\right) \Rightarrow \frac{-2\ln 2}{f} \rightarrow \frac{-2\ln 2}{MN}$ 

 $e$ ) Inflexion :

$$
\frac{d^2f}{dx^2} = 0 \Leftrightarrow e^{-x} = 2 \Leftrightarrow \boxed{x = -\ln 2}
$$

Le tableau de variation final indique la présence d'un point d'inflexion :

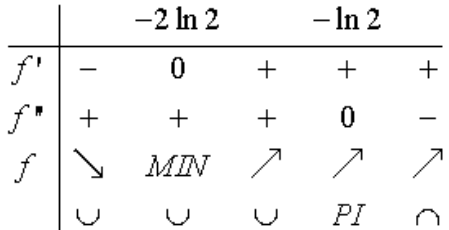

 $d)$  Courbe :

#### **EXERCICE13**

Soit f la fonction réelle définie par

$$
f(x) = e^{-2x} - e^{-4x} \qquad \forall \in \mathbb{R}
$$

a) Déterminer  $\lim_{x \to \infty} f(x)$  et  $\lim_{x \to \infty} f(x)$  en détaillant les calculs.

- b) Déterminer les asymptotes éventuelles de  $f$ . (justifier)
- c) Déterminer les zéros éventuels de  $f$ .
- d) Calculer  $f'(x)$  et  $f''(x)$
- e) Déterminer les éventuels extrema de f. pour chacun d'eux, préciser sa nature et justifier.
- f) Déterminer les éventuels points d'inflexion de la courbe  $y = f(x)$
- g) En utulisant l'approximation ln 2  $\approx$  0.69, tracer le graphe de f dans un repère orthonormé, en indiquant les coordonnées exactes des points remarquables rencontrés de b) à f) et les asymptotes éventuelles.
- h) En prenant comme unité d'aire l'aire du rectangle défini par  $0 \le x \le 1$  et  $0 \le y \le 1$ , calculer l'aire  $A(k)$  de la région comprise entre le graphe de f et l'axe  $\Diamond x$  pour x et entre 0 et k, puis calculer  $\lim_{k \to \infty} A(k)$

 $a)$  Limites infinies :

$$
\lim_{x \to +\infty} f(x) = \lim_{x \to +\infty} e^{-2x} \left( \lim_{x \to +\infty} 1 - \lim_{x \to +\infty} e^{-2x} \right) = 0 (1 - 0) = 0
$$
  

$$
\lim_{x \to -\infty} f(x) = \lim_{x \to -\infty} e^{-2x} \left( \lim_{x \to -\infty} 1 - \lim_{x \to -\infty} e^{-2x} \right) = -\infty
$$

b) Asymptotes :

Le domaine de fonction suggère l'absence d'asymptote verticale. Les calculs précédents indiquent une asymptote horizontale  $\equiv y = 0$ .

c) Zéro: 
$$
e^{-2x} = 1 \Leftrightarrow x = 0
$$

 $d)$  Calculs des dérivées :

$$
\rightarrow \frac{df}{dx} = -2e^{-2x} + 4e^{-4x} = 2e^{-2x} \left( 2e^{-2x} - 1 \right) \rightarrow \frac{d^2 f}{dx^2} = 4e^{-2x} - 16e^{-4x} = 4e^{-2x} \left( 1 - 4e^{-2x} \right)
$$

 $e)$  Extrema:

$$
\frac{df}{dx} = 0 \Leftrightarrow e^{-2x} = \frac{1}{2} \Leftrightarrow x = \frac{\ln 2}{2}
$$
\nOn étudie la variation  $\det f : \frac{df}{dx} = 2e^{-2x} (2e^{-2x} - 1) \Rightarrow \frac{\ln 2}{f} + \frac{\ln 2}{f} \rightarrow \frac{\ln 2}{MAX} \searrow$ 

 $f$ )Inflexion:

$$
\frac{d^2 f}{dx^2} = 0 \Leftrightarrow e^{-2x} = \frac{1}{4} \Leftrightarrow \boxed{x = \ln 2}
$$

Le tableau de variation final indique la présence d'un point d'inflexion :

h) 
$$
F(x) = \int f(x) dx = \frac{1}{4} e^{-4x} - \frac{1}{2} e^{-2x} + C \Rightarrow A(k) = \int_{0}^{k} f(x) dx = F(k) - F(0) = \frac{1}{4} e^{-4k} - \frac{1}{2} e^{-2k} + \frac{1}{4}
$$
  
\n $\Rightarrow \lim_{k \to \infty} A(k) = \frac{1}{4} \lim_{k \to \infty} e^{-4k} - \frac{1}{2} \lim_{k \to \infty} e^{-2k} + \frac{1}{4} = \boxed{\frac{1}{4} \text{ dunité d'aire}}$ 

 $g)$  Courbe :

#### **EXERCICE14**

Soit f la fonction définie sur  $\mathbb R$  par

$$
f(x) = e^x + |x| - 2x - 3
$$

1) a) La fonction  $f$  est-elle continue en tout point de son domaine.

Est-elle dérivable en tout point de son domaine? Justifier vos réponses.

b) Soit  $(C)$  la courbe représentative de f.

Démontrer que la courbe  $(C)$  admet une asymptote  $D$ , dont on précisera l'équation.

- $c$ ) Etudier les variations de la fonction f.
- d) Préciser la position de la courbe  $(C)$  par rapport à D, et construire la courbe  $(C)$ .
- 2) Soit  $\alpha$  < 0 un paramètre réel négatif.
	- a) Déterminer l'aire  $A(\alpha)$  du domaine délimité par la courbe  $(C)$ , la droite D et les droites d'équations  $x = \alpha$  et  $x = 0$ , puis calculer la limite de  $\lim_{\alpha \to \infty} A(\alpha)$ .
- 3) Soit  $f_1$  la restriction de f à l'intervalle  $I = [0, +\infty)$ .
	- a) Démontrer que  $f_1$  est une bijection de l'intervalle  $I$  vers l'intervalle  $J$ , que l'on précisera.
	- $b)$  On considère la fonction réciproque  $f_1^{-1}$  , définie sur le domaine  $J.$

Construire sa courbe représentative  $(C_1)$ .

c) La fonction  $f_1^{-1}$  est-elle continue en tout point de son domaine J?

Est-elle dérivable en tout point de son domaine J.

d) Démontrer que l'équation  $f_1(x) = 0$  admet une solution unique, que l'on encadrera par deux entiers consécutifs.

1) *a*) La fonction *f* peut se mettre sous la forme :  $\begin{cases} f(x) = e^x - x - 3 \text{ si } 0 \le x \\ f(x) = e^x - 3x - 3 \text{ si } x \le 0 \end{cases}$ 

La fonction f est continue sur tout son domaine.  $(dom f = \mathbb{R})$ 

Elle n'est pas dérivable en  $x = 0$  car  $\begin{cases} f'_D(0) = 0 \\ f'_D(0) = -2 \end{cases}$ 

b) La fonction f admet un AO à gauche:  $A\mathcal{O} \equiv y = -3x - 3$  car  $\lim_{x \to -\infty} f(x) - (-3x - 3) = 0$ 

Il n'y a pas d'asymptote en  $+\infty$  car  $\lim_{x \to +\infty} \frac{f(x)}{x} = +\infty$ c) Si  $x < 0$ :  $f'(x) = e^x - 3 < 0$  et  $f''(x) = e^x > 0$ Si  $x > 0$ :  $f'(x) = e^x - 1 > 0$  et  $f''(x) = e^x > 0$ Tableau des variations:  $f'' = \begin{pmatrix} 0 \\ -2/0 \\ + \\ + \\ 0 \end{pmatrix} + \begin{pmatrix} 0 \\ + \\ + \\ 0 \end{pmatrix} + \begin{pmatrix} 0 \\ + \\ + \\ 0 \end{pmatrix}$ 

d) Pour  $x \le 0$ :  $f(x) - (-3x - 3) = e^x > 0$ 

D'où la courbe  $(C)$  est située au-dessus de l'asymptote  $D \equiv y = -3x - 3$ 

2) a) 
$$
A(\alpha) = \int_{\alpha}^{0} (e^{x} - 3x - 3) - (-3x - 3) dx = \left[ e^{x} \right]_{\alpha}^{0} = 1 - e^{\alpha}
$$
  

$$
\lim_{x \to -\infty} (1 - e^{\alpha}) = 1
$$

3) a)  $f_1: I = [0, \rightarrow)$  vers l'intervalle  $J = [-2, \rightarrow)$ 

 $f_1$  est injectif car  $f_1'(x) = e^x - 1 \ge 0$  (donc  $f_1$  est strictement croissante).

 $b)$  Voir graphe ci-dessous

c)  $f_1^{-1}: J \to I$  est continue mais non dérivable en  $-2$  car  $(f_1^{-1})'(-2) = \left[\frac{1}{f_1'(0)}\right] = \left[\frac{1}{0^+}\right] = +\infty$ 

 $f_1^{(-1)}$  est dérivable sur ] – 2,  $\rightarrow$  [

d) 
$$
f_1(x) = 0
$$
 admet une solution en vertu du théorème des valeurs intermédiaires car  
 $f_1(0) = -2 < 0$  et  $\lim_{x \to +\infty} f_1(x) = +\infty$ 

Encadrons la racine :

$$
f_1(0) = -2 < f_1(1) = e - 4 < 0 < f_1(2) = e^2 - 5.
$$
  
En effet :  $e^2 - 5 > 2.7^2 - 5 = 7.29 - 5 > 0$ 

La racine est donc située entre 1 et 2 :  $1 < x < 2$ 

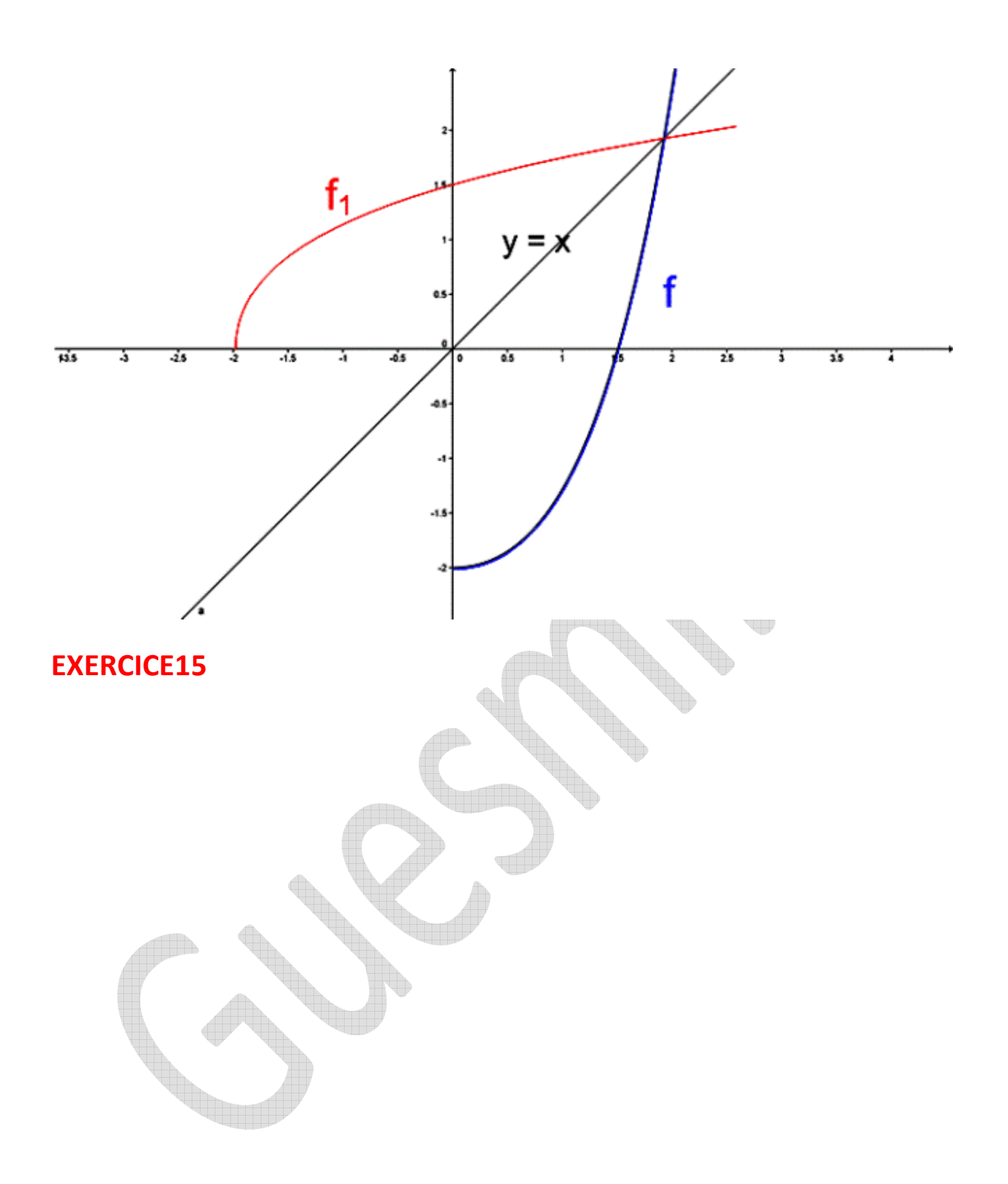

On considère la fonction f définie sur  $\mathbb R$  par  $f(x) = x\sqrt{3} - 2\sin x$ . On note  $\mathscr G$  la courbe représentative de f dans un repère orthonormé.

- 1. (a) Calculer la dérivée f' de f. Etudier les variations de f sur l'intervalle [0;  $\pi$ ] et construire l'arc de courbe  $\mathcal C$  correspondant (sachez que  $\pi\sqrt{3}$  vaut approximativement 5.4).
	- (b) Etudier la parité de f. En déduire comment la courbe  $\mathcal{C}_1$  représentative de f sur l'intervalle  $[-\pi, +\pi]$  se déduit de  $\mathscr{C}$ .
	- (c) Pour tout nombre réel x, exprimer  $f(x+2\pi)$  en fonction de  $f(x)$ . En déduire que le graphe complet & se déduit de & par des translations successives, que l'on précisera.
- 2. (a) Démontrer que l'equation  $f(x) = 0$  admet une et une seule solution appartenant à

l'intervalle  $\left|\frac{\pi}{6}, \pi\right|$ .

(b) Démontrer que cette solution  $\alpha$  appartient en fait à l'intervalle  $\left|\frac{\pi}{6}, \frac{\pi}{3}\right|$ .

- 3. Soit g la fonction définie sur  $\left[\alpha, \frac{\pi}{3}\right]$ par  $g(x) = x \frac{f(x)}{f'(x)}$ 
	- (a) Démontrer que  $g(x) \le x$  pour tout élément x de l'intervalle  $\left| \alpha, \frac{\pi}{2} \right|$ .
	- (b) Prouver que  $\alpha$  est l'unique solution de l'équation  $g(x) = x$  appartenant à  $\left| \alpha, \frac{\pi}{2} \right|$ .

(c) Dresser le tableau des variations (sans dérivée seconde) de  $g \sin \left| \alpha, \frac{\pi}{3} \right|$  et montrer

que si 
$$
\alpha \le x \le \frac{\pi}{3}
$$
, alors  $\alpha \le g(x) \le \frac{\pi}{3}$ .

 $(d)$  Bonus.

On définit la suite  $\{x_n\}$  par  $x_0 = \frac{\pi}{3}$  et  $x_{n+1} = g(x_n)$  pour tout  $n \ge 0$ . Déduire des points (a), (b) et (c) le comportement de la suite lorsque n tend vers l'infini.

**CORRECTION** 

1.(a) La dérivée de  $f(x)$  est  $f'(x) = \sqrt{3} - 2\cos x$ .

Cette dérivée est nulle sur l'intervalle  $[0; \pi]$ si  $\sqrt{3} - 2\cos x = 0 \Rightarrow x = \frac{\pi}{6}$ 

Tableau de variations: 
$$
f'(x) = 0 + f(x) - 0 + f(x) = 0
$$
, and  $f(x) = 0$ , and  $f(x) = 0$ , and  $f'(x) = 0$ , and  $f'(x) = 5.4$ .

La dérivée de  $f(x)$  est  $f'(x) = \sqrt{3} - 2\cos x$ .  $1.(a)$ 

Cette dérivée est nulle sur l'intervalle  $[0; \pi]$ si  $\sqrt{3} - 2\cos x = 0$ 

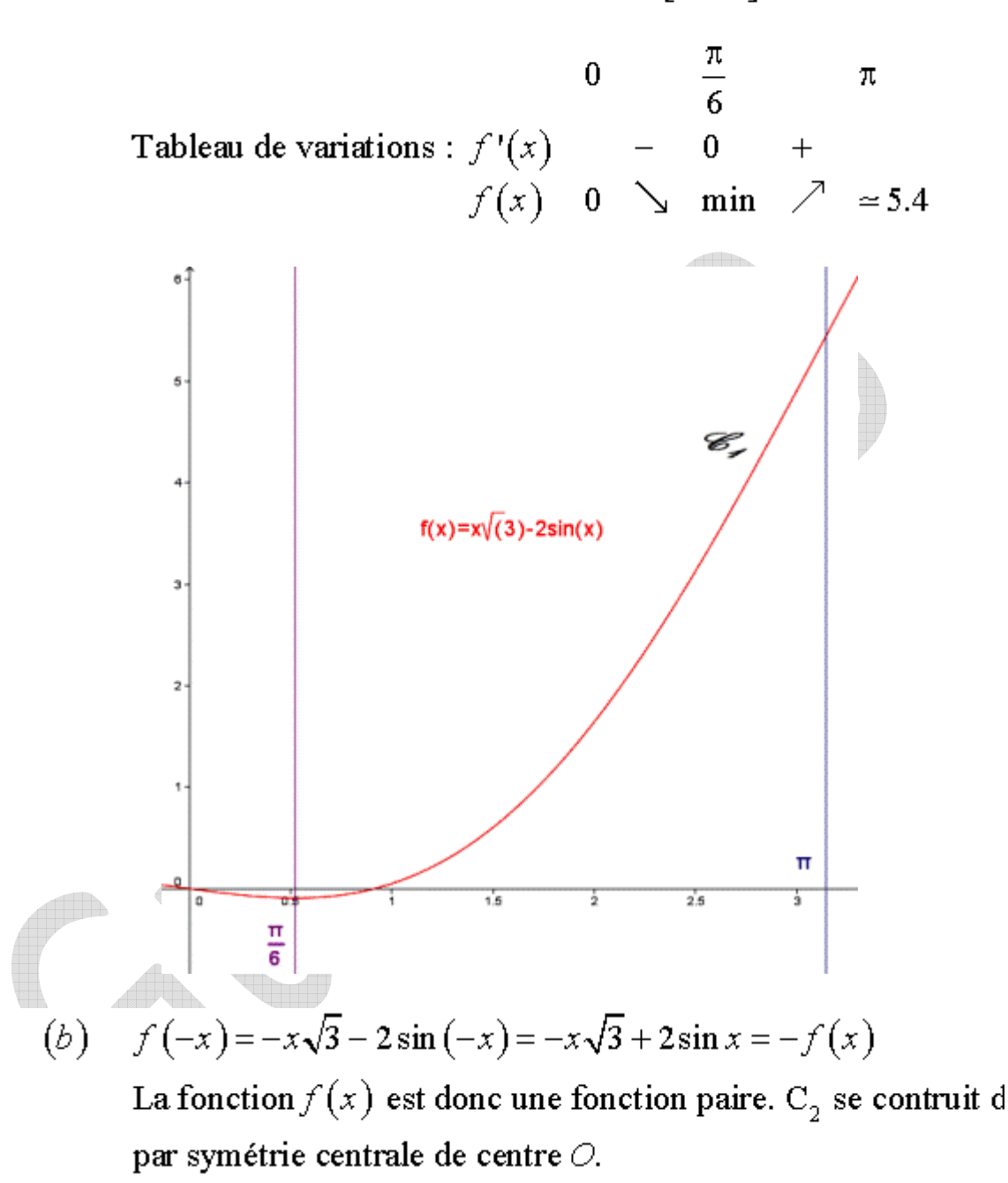

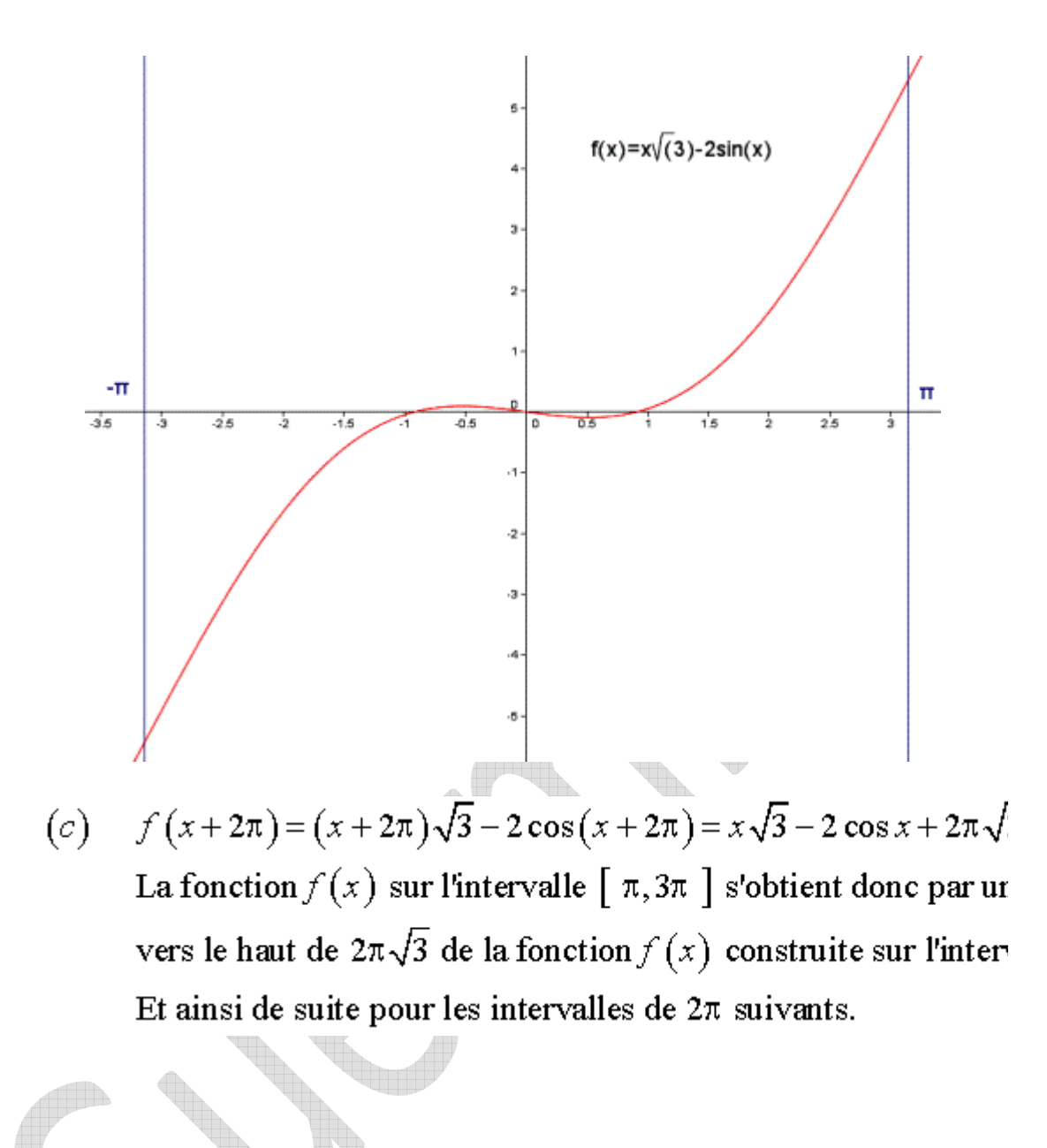

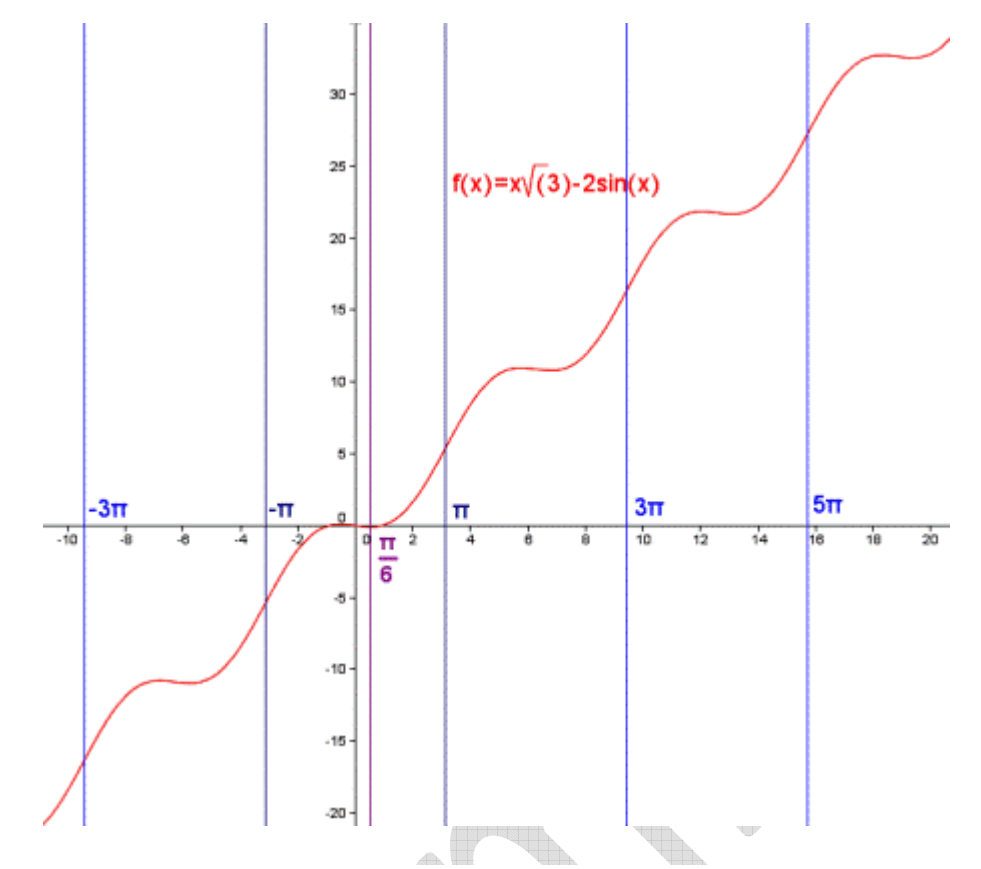

Le thérème de Bolzano (cas particulier du thérorème des valeu  $2.(a)$ dit que si $f\big(a\big)$  et  $f\big(b\big)$ ne sont pas de même signe, il existe au  $a$  et  $b$  tel que  $f\left( c\right) .$ 

Or ici, 
$$
f\left(\frac{\pi}{6}\right) = \frac{\pi\sqrt{3}}{6} - 2 \approx \frac{5.4}{6} - 2 < 0
$$
  
\n $f(\pi) = \pi\sqrt{3} > 0$   
\nDonc il existe une sol

tel que  $f(\alpha) = 0$ .

Comme de plus la fonction  $f(x)$  est strictement croissante sur  $\alpha$  est unique.

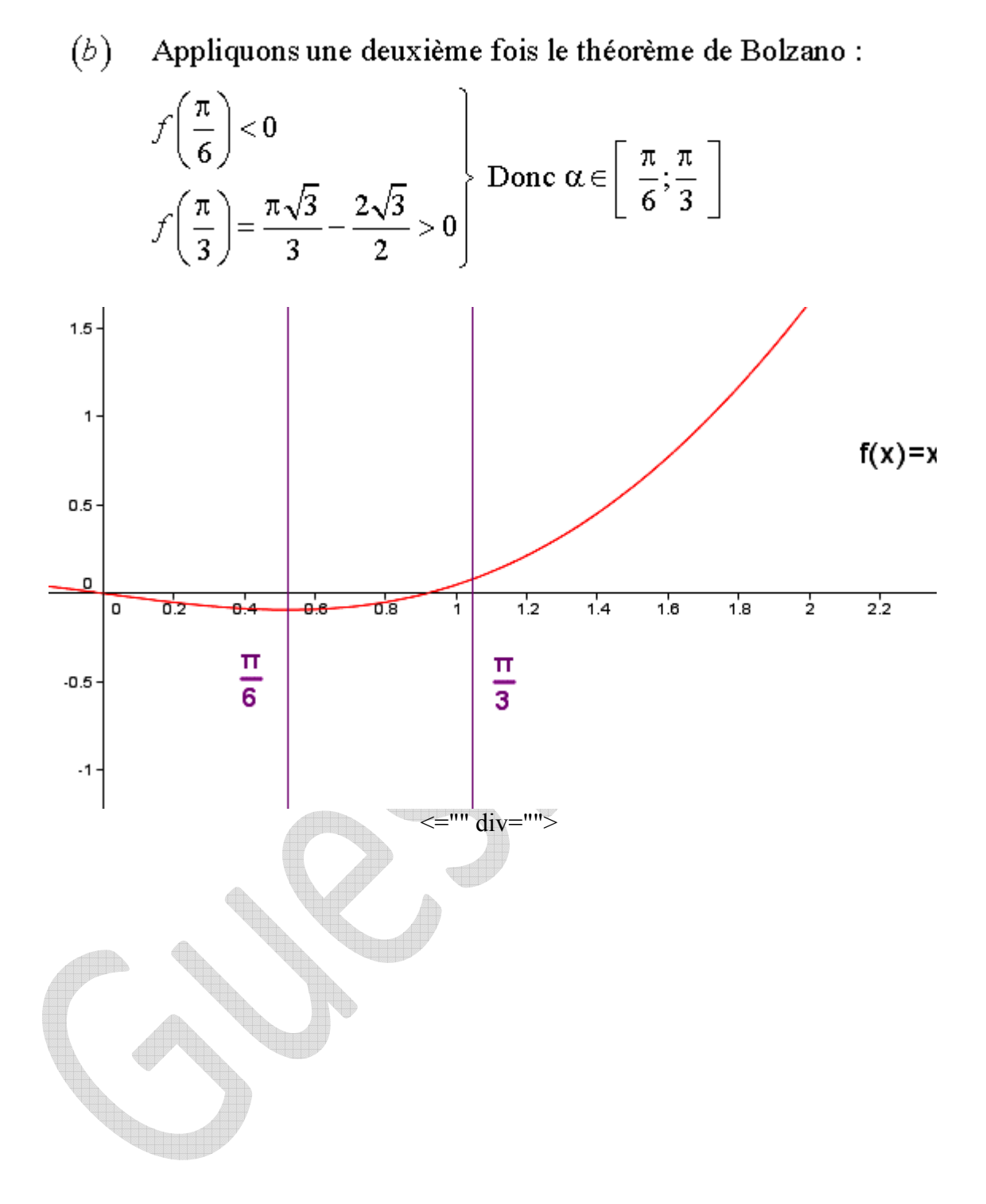

$$
3.(a) \quad g(x) = x - \frac{f(x)}{f'(x)}
$$

Or en vertu du résultat obtenu au point 2. $(b)$ ,  $f(x) > 0$  si  $x \in$ De plus, au point 1.(*a*), nous avons vu que  $f'(x) \ge 0$  si  $x \in$  (

Autrement dit,  $\frac{f(x)}{f'(x)} \ge 0$  si  $x \in \left[\alpha; \frac{\pi}{3}\right]$  et par conséquent  $g(x)$ 

 $(b)$  $\alpha$  est bien une solution de  $g(x) = x$  puisque:

$$
g(\alpha) = \alpha \Rightarrow \alpha - \frac{f(\alpha)}{f'(\alpha)} = \alpha \Rightarrow \frac{f(\alpha)}{f'(\alpha)} = 0 \Rightarrow f(\alpha) = 0
$$

 $\alpha$  est une solution de  $f(x)$ . (voir point 1)

Soit donc une autre solution  $\beta$  de  $g(x)$ . Nous avons alors

$$
g(\beta) = \beta \Rightarrow \beta - \frac{f(\beta)}{f'(\beta)} = \beta \Rightarrow \frac{f(\beta)}{f'(\beta)} = 0 \Rightarrow f(\beta) = 0
$$

Ce qui implique que  $\beta = \alpha$  puisque  $\alpha$  est l'unique solut

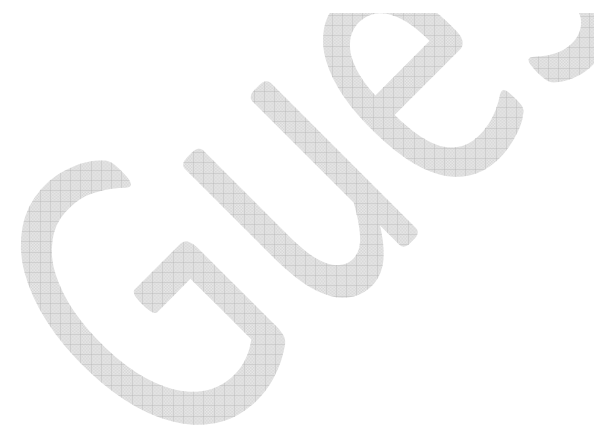

$$
(c) \quad g'(x) = \left(x - \frac{x\sqrt{3} - 2\sin x}{\sqrt{3} - 2\cos x}\right) = 1 - \frac{\left(\sqrt{3} - 2\cos x\right)^2 - \left(x\sqrt{3} - 2\cos x\right)^2}{\left(\sqrt{3} - 2\cos x\right)^2}
$$

$$
= \frac{\left(\sqrt{3} - 2\cos x\right)^2 - \left(\sqrt{3} - 2\cos x\right)^2 + 2\sin x \left(x\sqrt{3} - 2\sin x\right)^2}{\left(\sqrt{3} - 2\cos x\right)^2}
$$

$$
= 2\sin x \frac{x\sqrt{3} - 2\sin x}{\left(\sqrt{3} - 2\cos x\right)^2} = 2\sin x \frac{f(x)}{\left(f'(x)\right)^2}
$$
Ornous savons que  $f(x) \ge 0$  sur  $\left[\alpha, \frac{\pi}{3}\right]$ , de même pour sin x.  
et  $g(x)$  est croissante sur  $\left[\alpha, \frac{\pi}{3}\right]$ .  
  
(c) Puisque  $g(x)$  est croissante, alors  $\alpha \le x \le \frac{\pi}{3} \Rightarrow g(\alpha) \le g(x)$ :  
Or  $g(\alpha) = \alpha$  et  $g\left(\frac{\pi}{3}\right) \le \frac{\pi}{3}$  (En vertu des points 3(*b*) et 3(*a*)  
Conclusion :  $\alpha \le g(x) \le g\left(\frac{\pi}{3}\right) \le \frac{\pi}{3} \Rightarrow \alpha \le g(x) \le \frac{\pi}{3}$ 

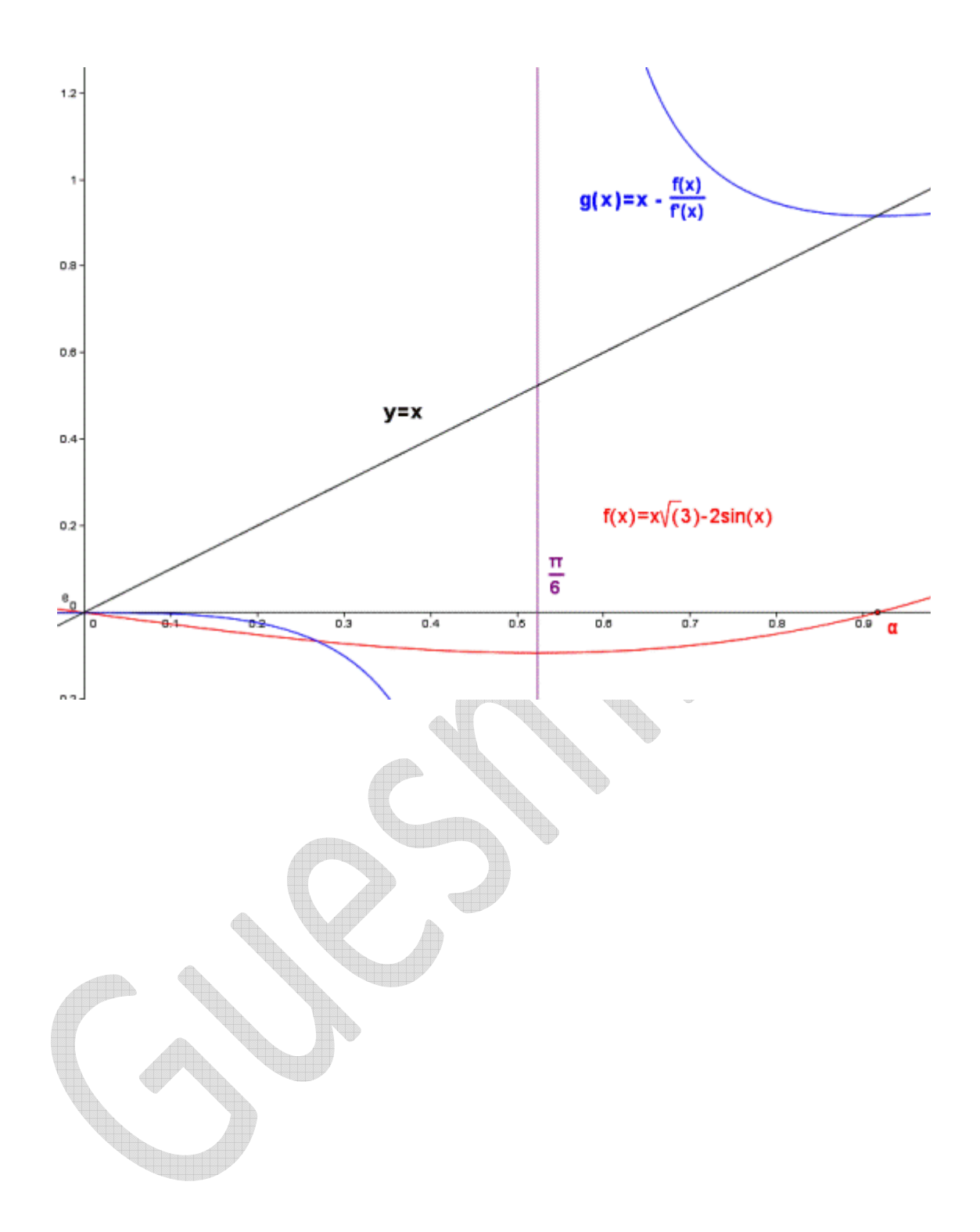

 $(d)$ Bonus.

Nous avons donc la série : 

\n
$$
\begin{cases}\n x_0 = \frac{\pi}{3} \\
x_{n+1} = g\left(x_n\right) = x_n - \frac{f\left(x_n\right)}{f'\left(x_n\right)}\n\end{cases}
$$

Chaque nouvelle valeur  $x_{n+1}$  est inférieure à la précédente en v Dés lors, nous pouvons écrire :

$$
\alpha \leq \dots \leq x_{n+1} \leq x_n \leq \dots \leq x_1 \leq x_0 = \frac{\pi}{3}
$$

En d'autres termes, la série converge vers  $\alpha$  qui est la racine de Nous sommes ici dans le cadre de la méthode de Newton Rapl pour trouver des approximations d'un zéro (ou racine) d'une f à valeurs réelles.

L'algorithme consiste à linéariser une fonction  $f$  en un point et de cette linéarisation comme approximation du zéro recherché On réitère cette procédure en l'approximation obtenue. Dans le les approximations successives obtenues convergent avec une De manière informelle, le nombre de décimales correctes dout Utilisons la méthode :

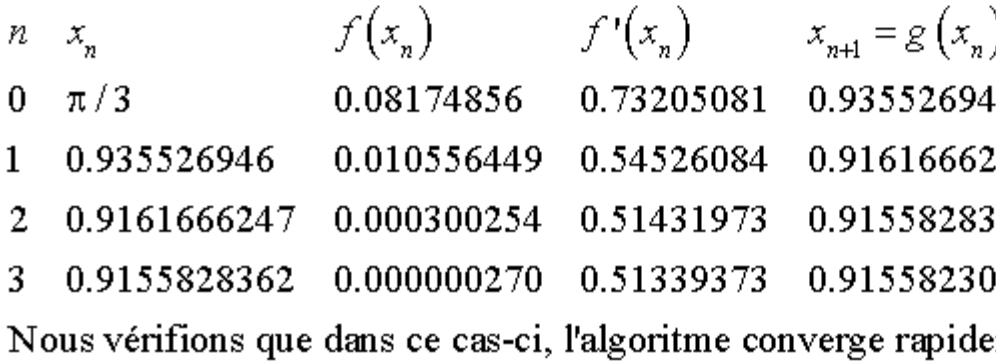